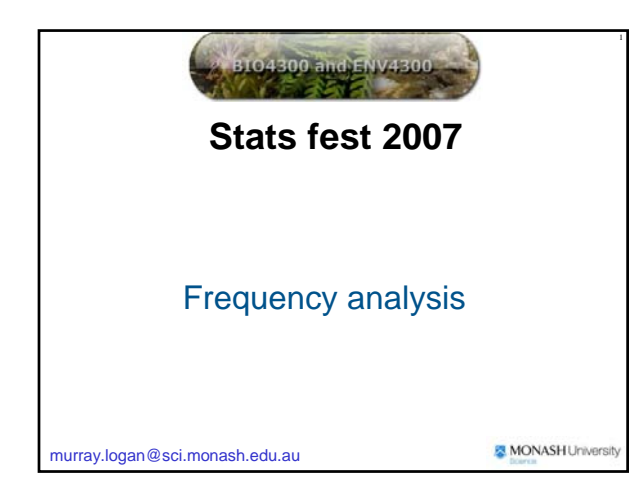

# **Analyzing frequencies**

- **Not all dependent variables are normally distributed**
- **Frequencies (percentages) do not follow normal distributions**

# **Goodness of fit test**

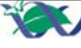

# **Aims**

- Investigate whether observed ratios follow expected ratios
- E.g. is the sex ratio likely to differ from 1:1

# **Data**

Counts (frequency) of units in each category

# **H0:**

Observed data came from a population which has the specified expected frequencies

 $\bigcirc$  O – E = 0

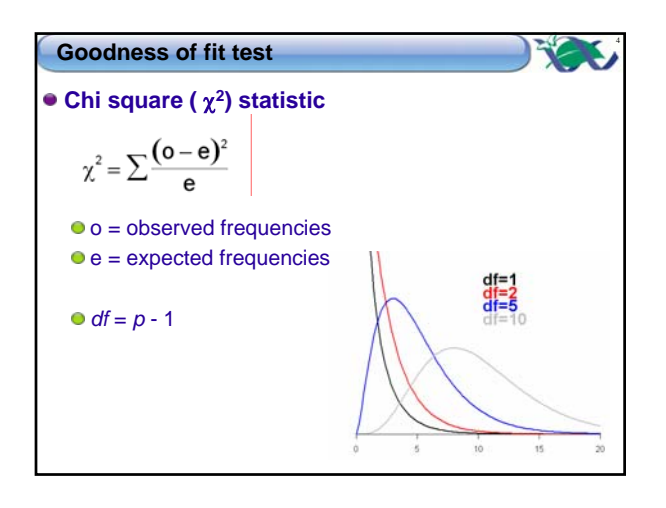

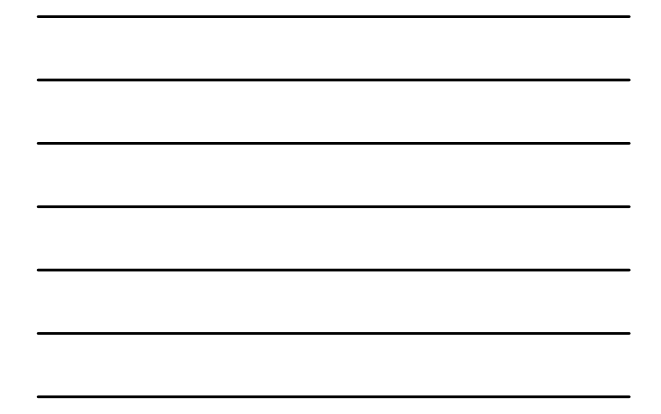

### **Goodness of fit test**

### **Assumptions**

- $\bullet$  Observations must be classified independently
- No more than 20% of categories have expected frequencies < 5

 $\frac{1}{\sqrt{2}}$  chisq.test(c( $\cosh$ ),  $p=c(\exp)$ )\$exp

Where obs are the observed counts and exp are the expected proportions

5

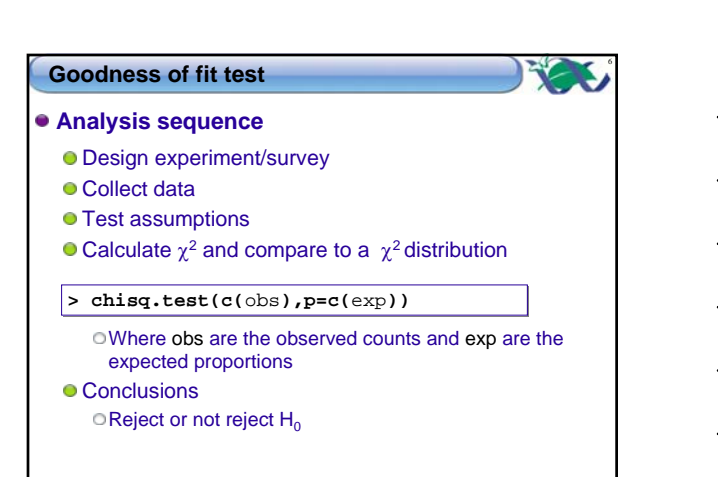

# **Contingency tables**

### **Aims**

- Cross-classification of two or more variables
- Investigating the association of two categorical variables

### **Data**

Two or more categorical predictor variables Olf have 3 or more variables - best to use log-linear models (*G* tests)

### **O** Dependent variable

Counts – number of observations

# **Contingency tables**

8

7

-4

### **H0:**

The categorical variables are independent of one another

Equivalent to no interaction between categorical variables in ANOVA

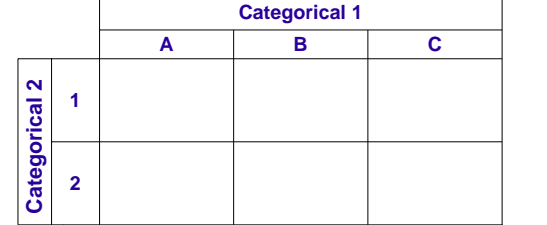

# **Contingency tables**

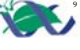

### **Assumptions**

- $\bullet$  Observations must be classified independently
- No more than 20% of categories have expected frequencies < 5 Fishers exact test – for 2x2

# **Chi-square (**χ**2)**

- **Simple to calculate**
- $\bullet$  df = (rows-1)(cols-1)

### **Fishers exact test**

- useful if have small sample sizes (problem with assumptions)
- **Computationally intense**

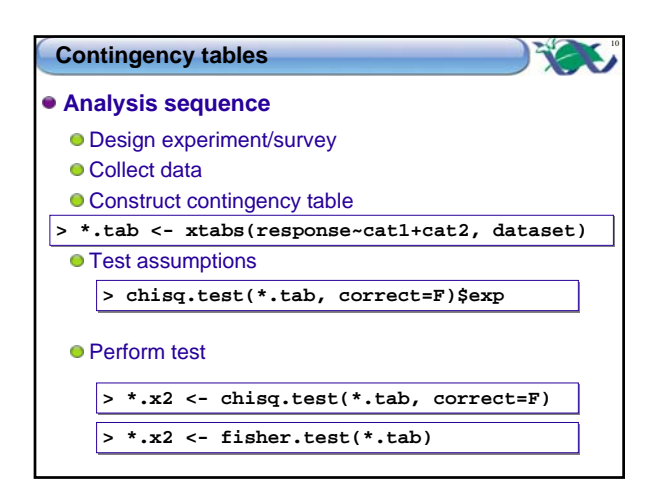

### **Generalized linear models**

12

### **Aims**

- Investigate the effects of one or more factors on a response variable
- Accommodates a range of distributions

### **Data**

- **e** Response variable
	- Normally distribution same as regression/ANOVA **Poisson distribution – log-linear modeling** Binomially distribution – logistic regression
- **Predictor variables** 
	- **Categorical**
	- Continuous logistic regression

### **Generalized linear models**

### **Link function**

- **Poisson distribution log-linear modeling Log(µ)**
- **Binomially distribution logistic regression logit**

# **Log-linear models**

### **Aims**

- Investigating the association of two or more categorical variables Whether there is an interaction between two or more
	- categorical variables

13

-4

# **Data**

- **Response variable** 
	- **Poisson distribution log-linear modelling**
- **•** Predictor variables **Categorical**

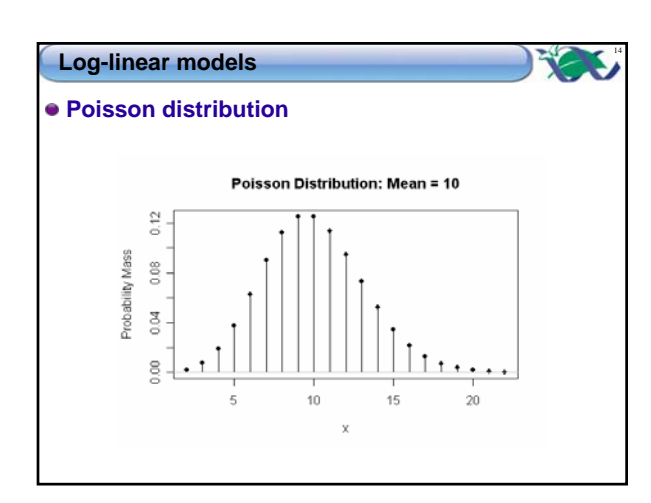

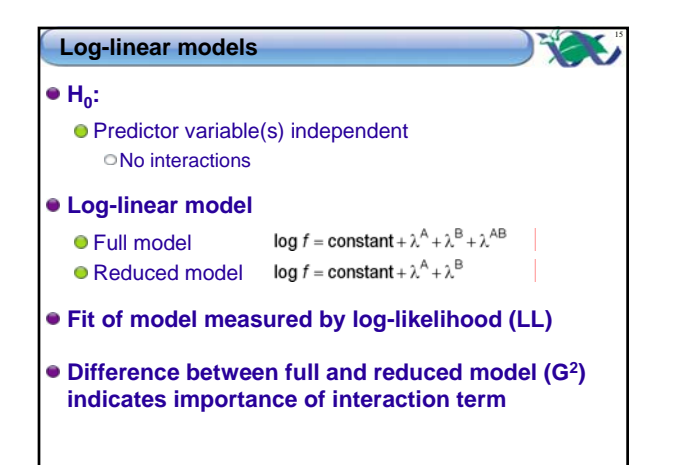

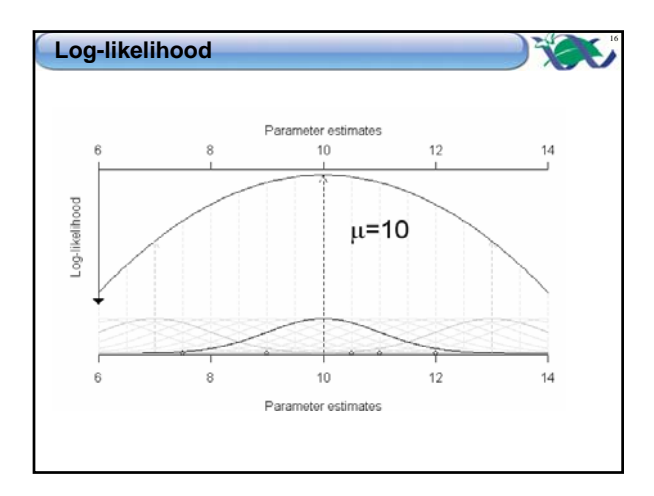

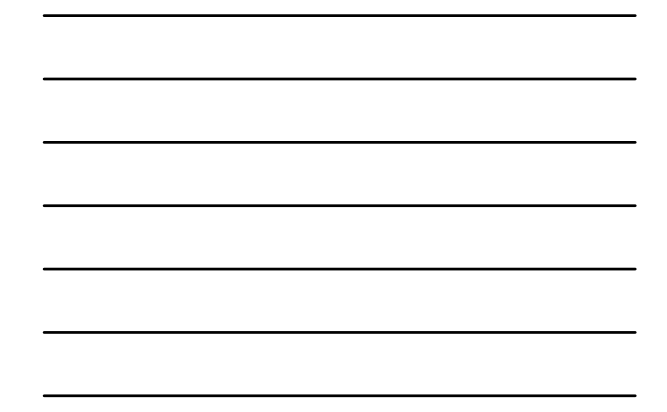

### **Log-linear models**

17

# **Assumptions**

- Observations must be classified independently
- Response variable follows a Poisson distribution

# 18 **Log-linear models Analysis sequence** Design experiment/survey **Collect data** Fit full generalized linear model  $\bullet$  Test H<sub>0</sub> (compare reduced model to full model) **> > \*.glmF <- glm(RESPONSE~CAT1+CAT2+CAT1:CAT2, family=poisson, data) \*.glmF <- glm(RESPONSE~CAT1+CAT2+CAT1:CAT2, family=poisson, data) > > anova(\*.glmF, test="Chisq") anova(\*.glmF, test="Chisq")**

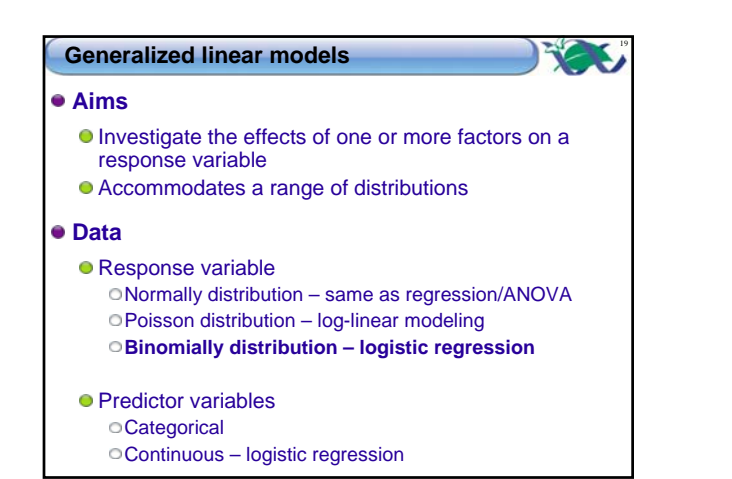

Investigate the relationship between a continuous

# **Logistic regression**

٠

20

# predictor variable and a binary response variable

**Aims**

**Data e** Response variable **binary distribution**

O or 1, dead or alive, Oyes or no, present or absent

**•** Predictor variables **Continuous** 

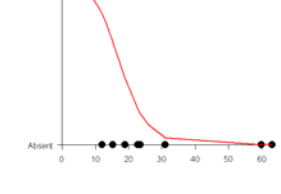

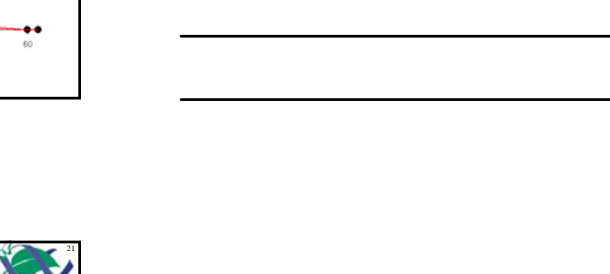

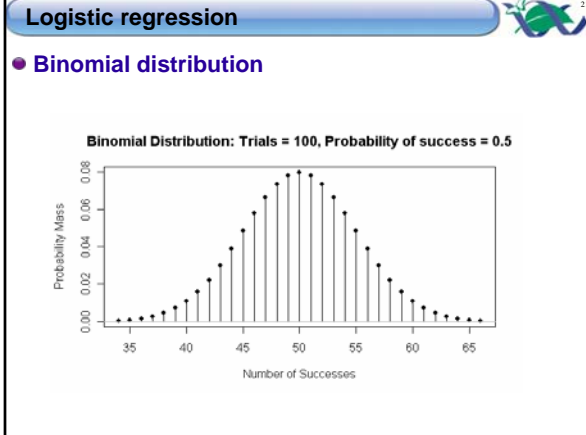

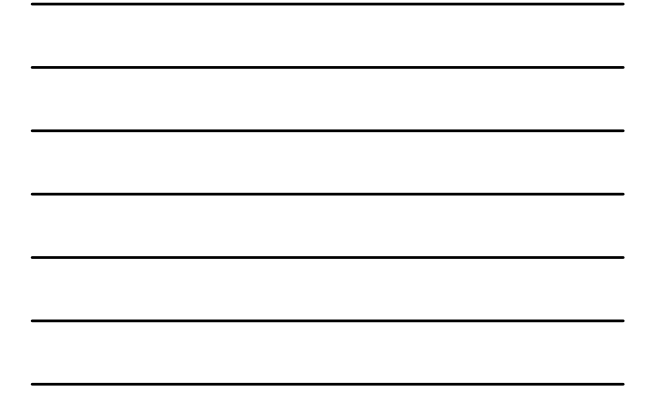

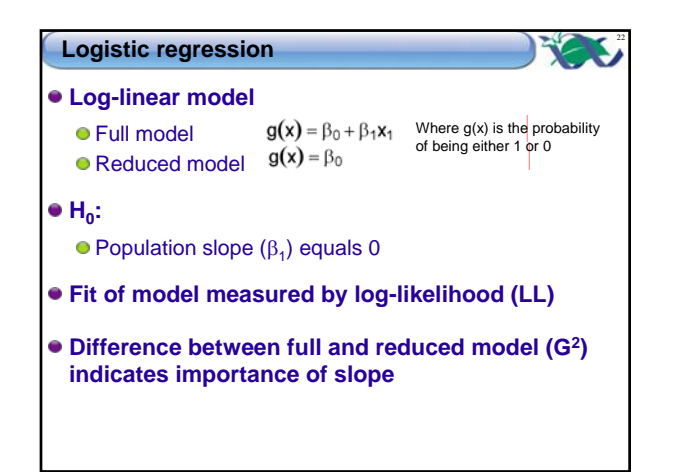

# **Logistic regression**

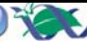

### **Assumptions**

- Response variable follows a binomial distribution Absence of collinearity
- Correlation matrix (SPLOM)

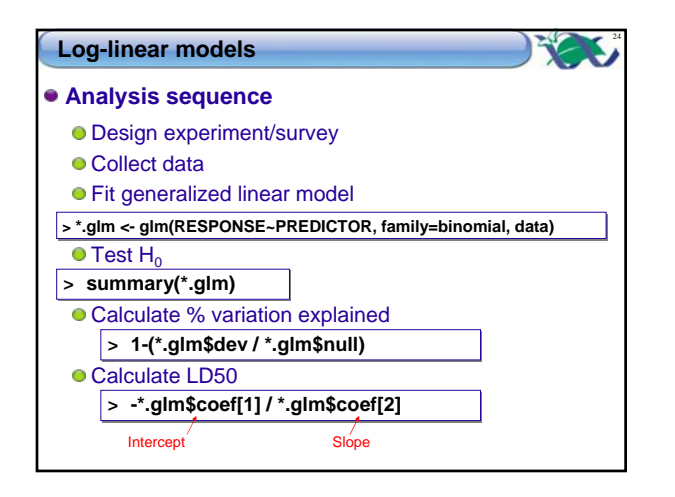

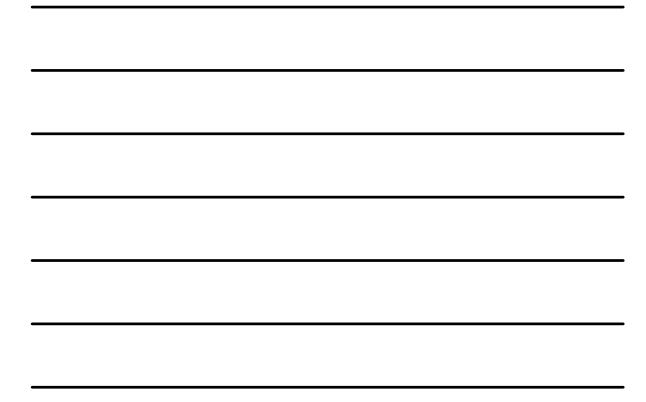